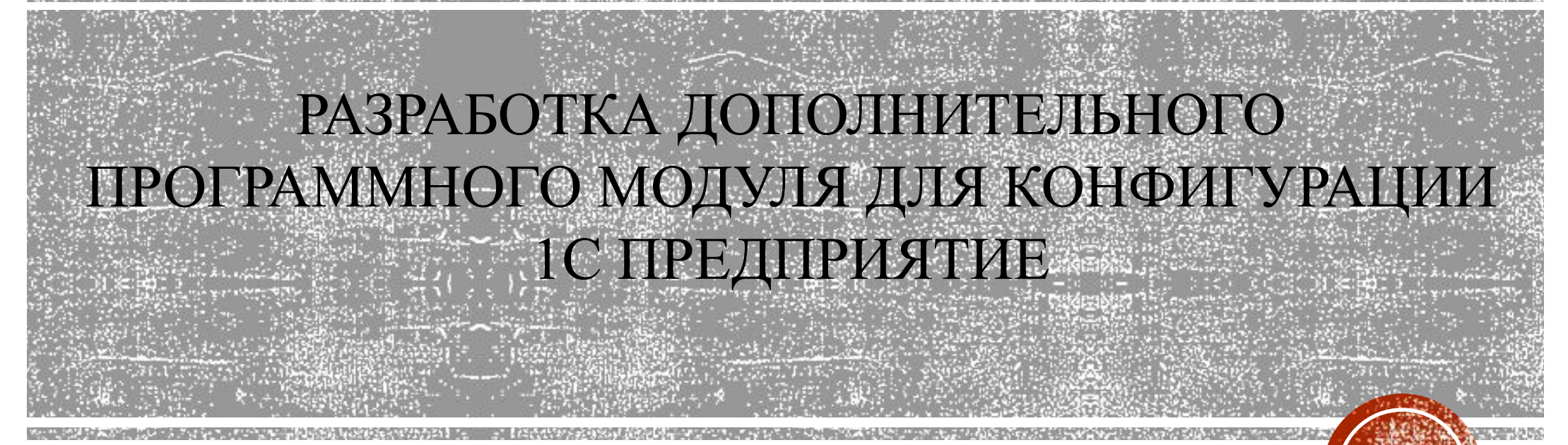

Дипломный проект по специальности 09.02.03 «Программирование в компьютерных системах» и при политель с поставляет при принятии от руководитель:

Потёмкина Елена Юрьевна Выполнил: Студент группы 6902 Богач Александр Сергеевич

# СТАТИСТИКА ERP-ПЛАТФОРМ В РОССИИ

Наиболее часто внедряемые **ERP-платформы в России\*** 

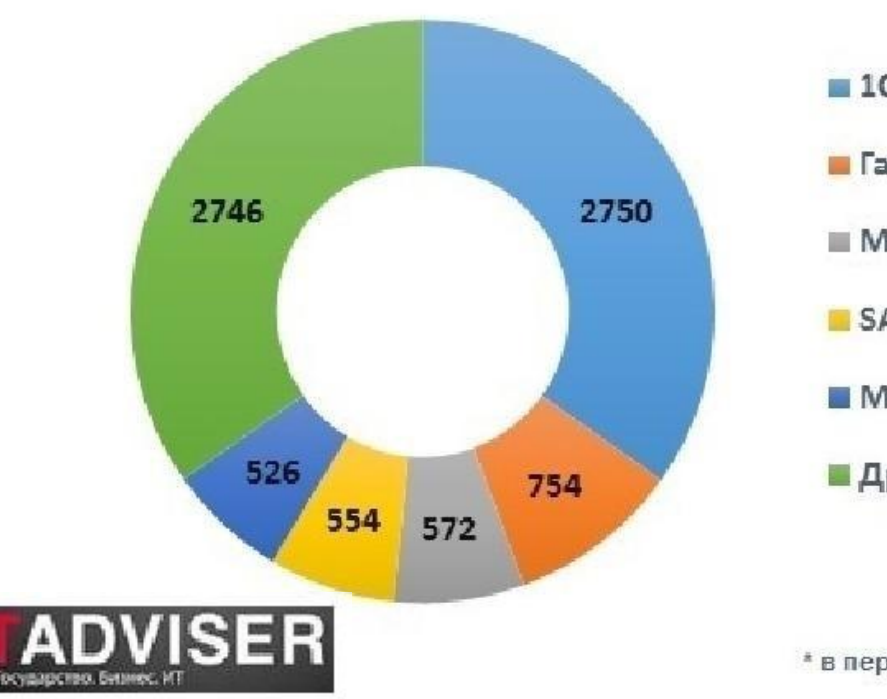

r.

- 1С:Предприятие 8
- Галактика ERP
- Microsoft Dynamics NAV
- SAP ERP
- Microsoft Dynamics AX
- **Другие**

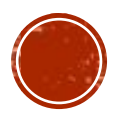

# РЕШЕНИЕ ПРОБЛЕМЫ

СОЗДАНИЕ ДОПОЛНИТЕЛЬНОГО ПРОГРАММНОГО<br>МОДУЛЯ В СРЕДЕ 1С ПРЕДПРИЯТИЕ ДЛЯ ВНЕШНЕЙ<br>ОБРАБОТКИ ФАЙЛОВ EXCEL

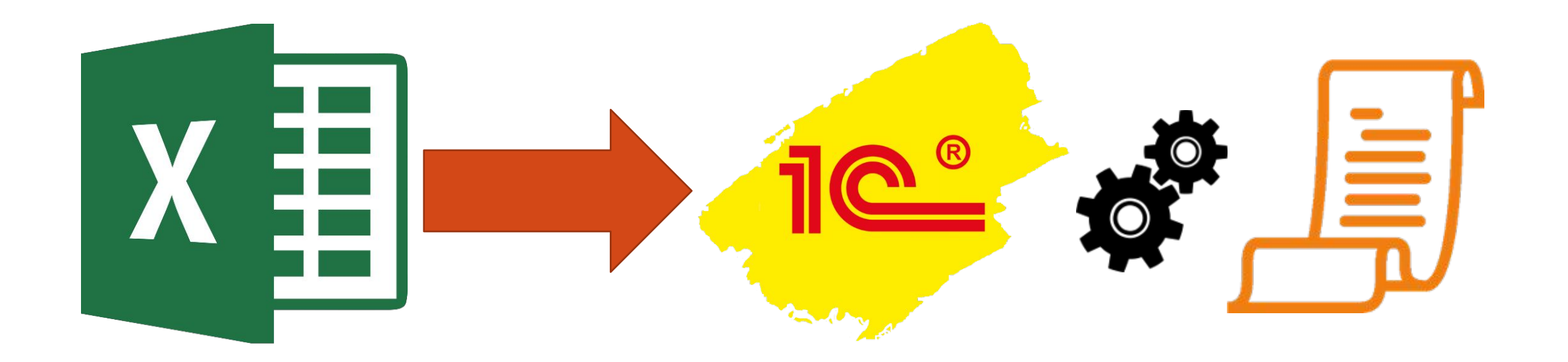

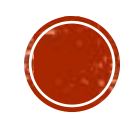

# ПРЕДПОСЫЛКИ К РАБОТЕ

Недостатки внешней обработки файлов в 1С Предприятие

Автоматизирование учёта предприятия

Расширение возможностей 1С

Большой объем рутинной работы с таблицами

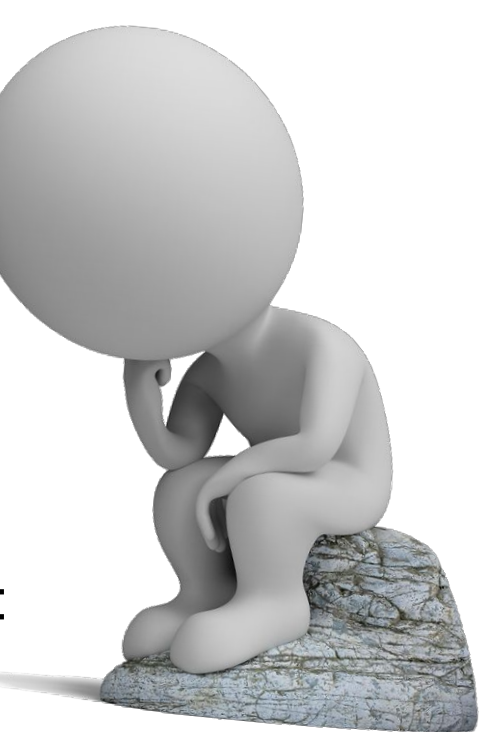

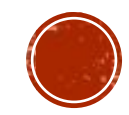

# ПОСТАНОВКА ЗАДАЧИ

- соответствии с выбранной темой требуется разработать B дополнительный программный модуль для внешней обработки файлов формата Excel
- Модуль должен работать в современных версиях 1С ПРЕДПРИЯТИЕ
- Адаптивность модуля к большинству **ТИПОВЫХ** КОНФИГУРАЦИЙ ПЛАТФОРМЫ

**Удобный интерфейс стандартных форм 1С** ПРЕДПРИЯТИЯ

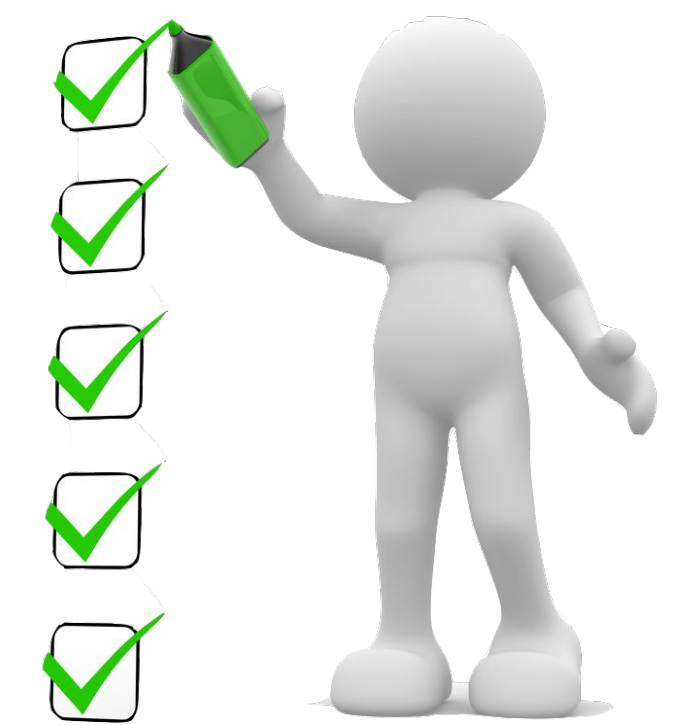

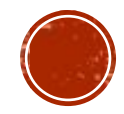

# ПРОЦЕСС РАЗРАБОТКИ

В ходе разработки использовались следующие инструменты:

- $\cdot$ платформа  $1C$ ;
- встроенный язык программирования 1С Предприятие;
- различные браузеры.

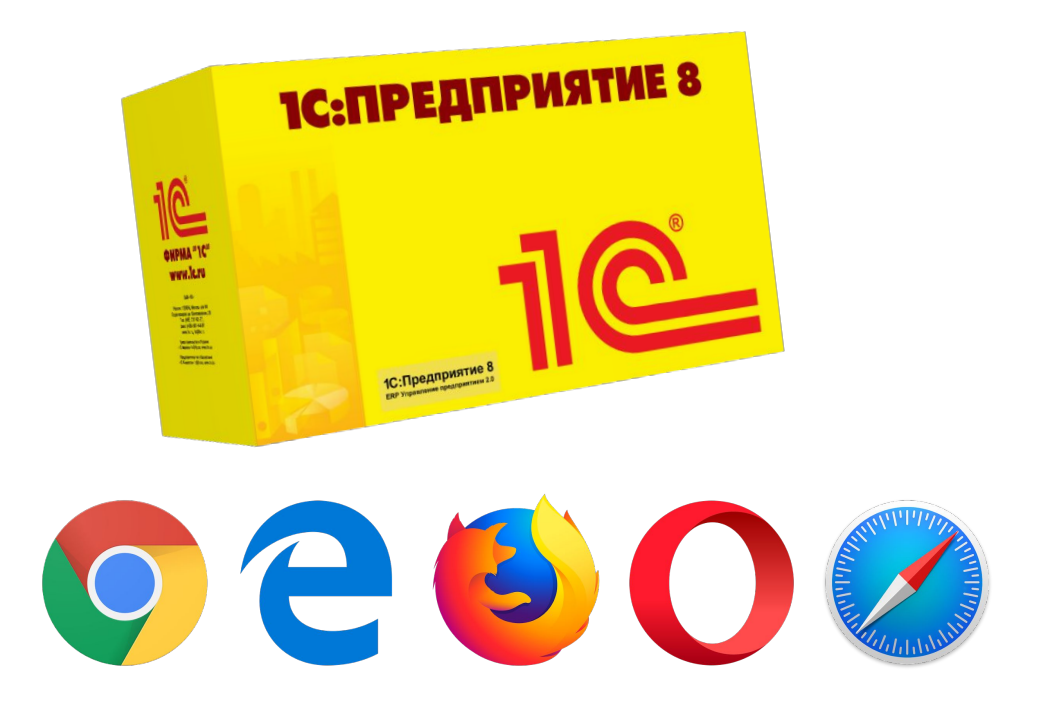

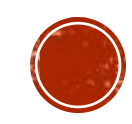

# МОДЕЛЬ ПРЕДМЕТНОЙ ОБЛАСТИ И ДАННЫХ

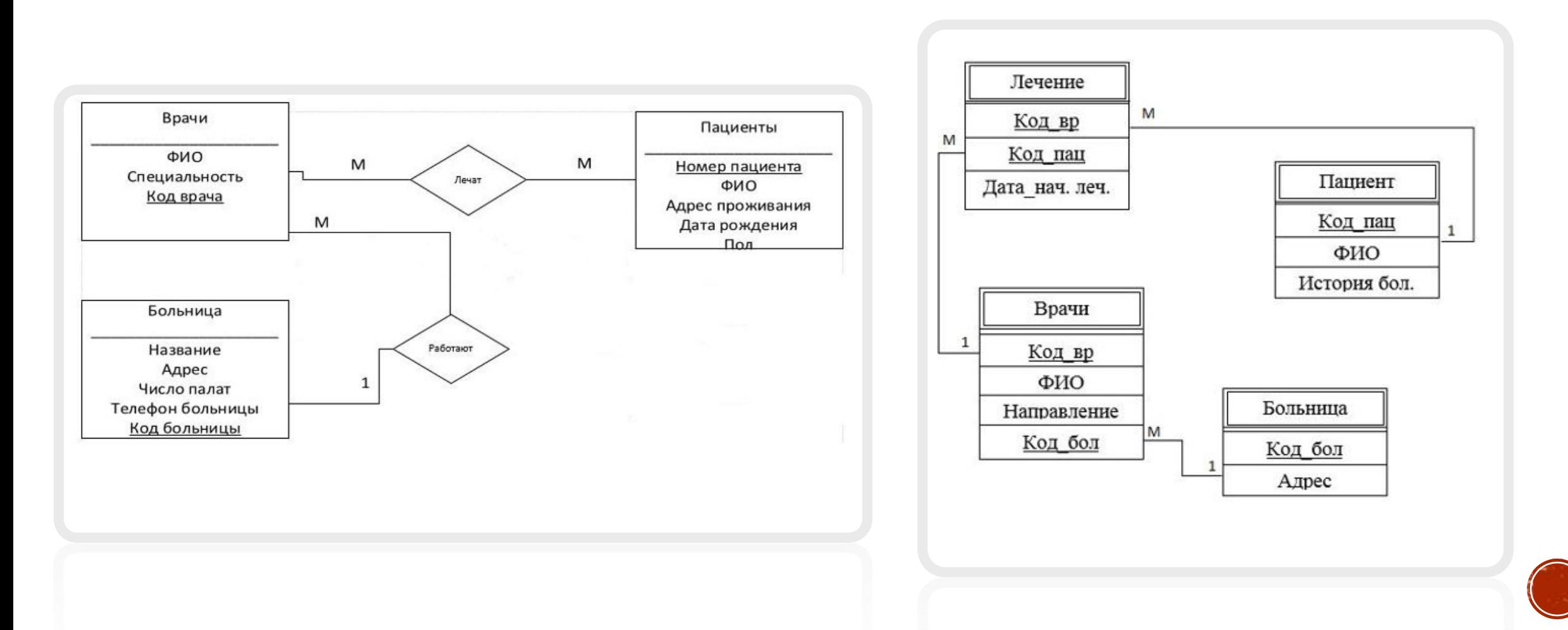

# ПРОЕКТИРОВАНИЕ ПОЛЬЗОВАТЕЛЬСКОГО **ИНТЕРФЕЙСА**

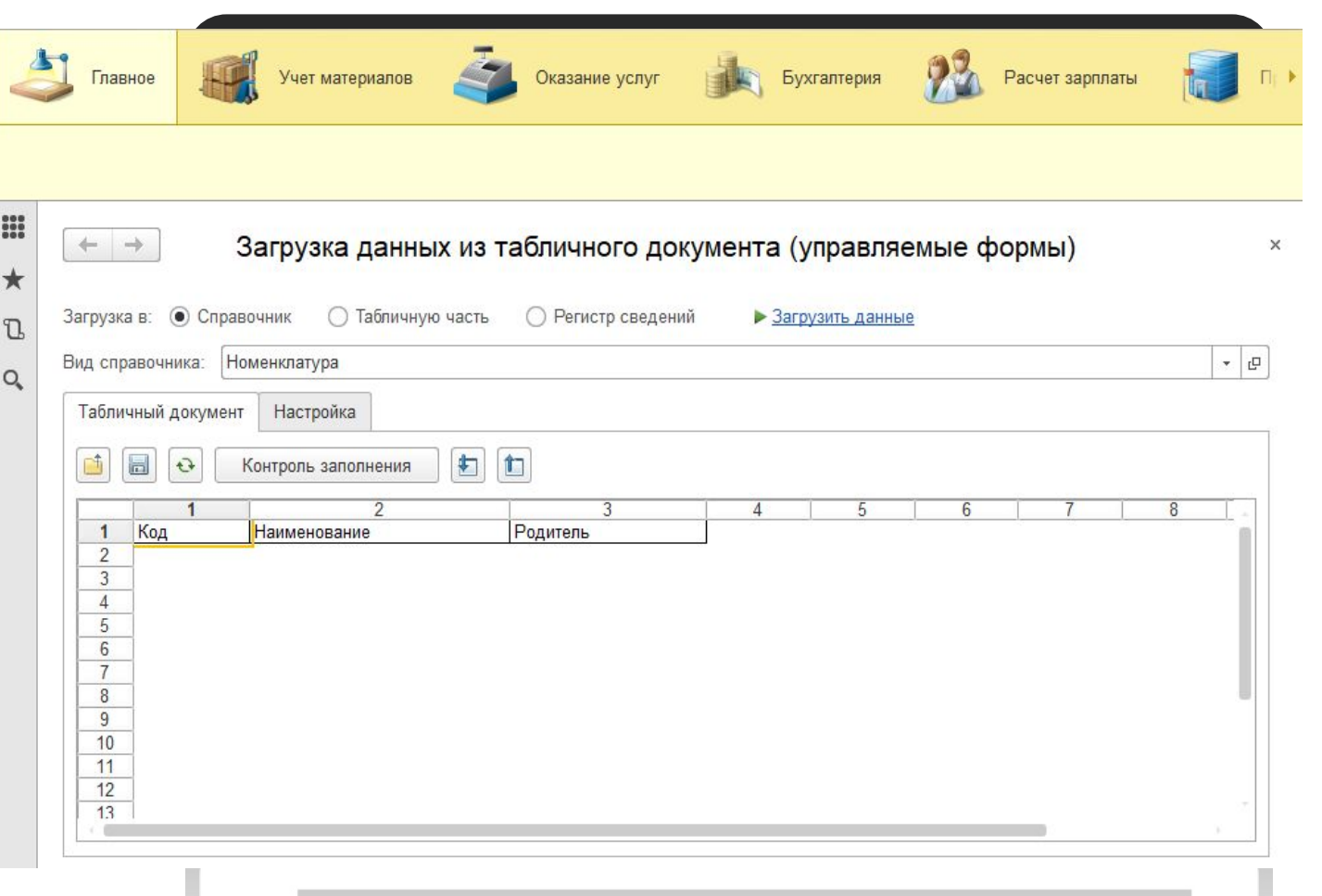

**State Controller Controller** 

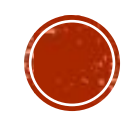

#### **СХЕМА АЛГОРИТМА**

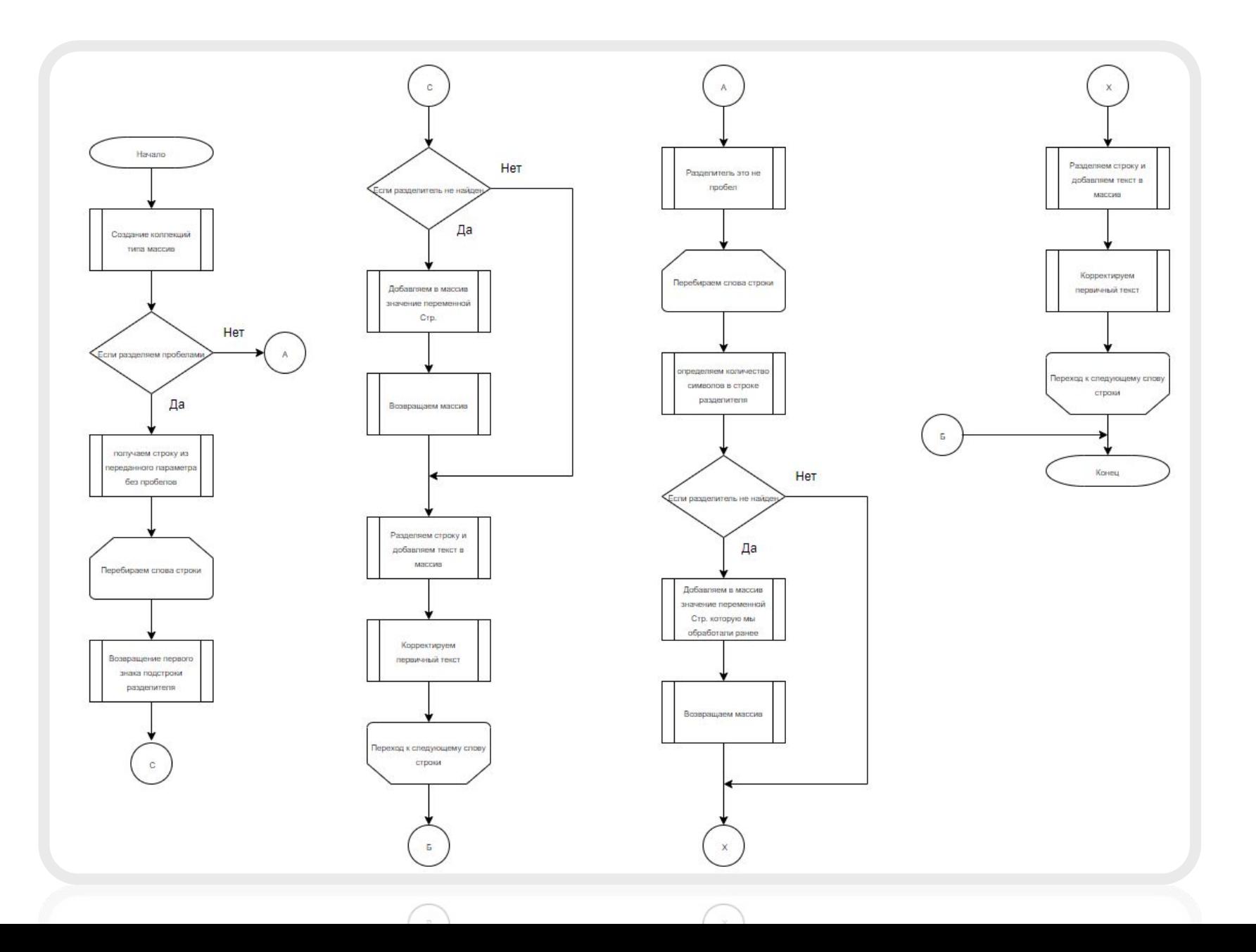

#### **СХЕМА АЛГОРИТМА**

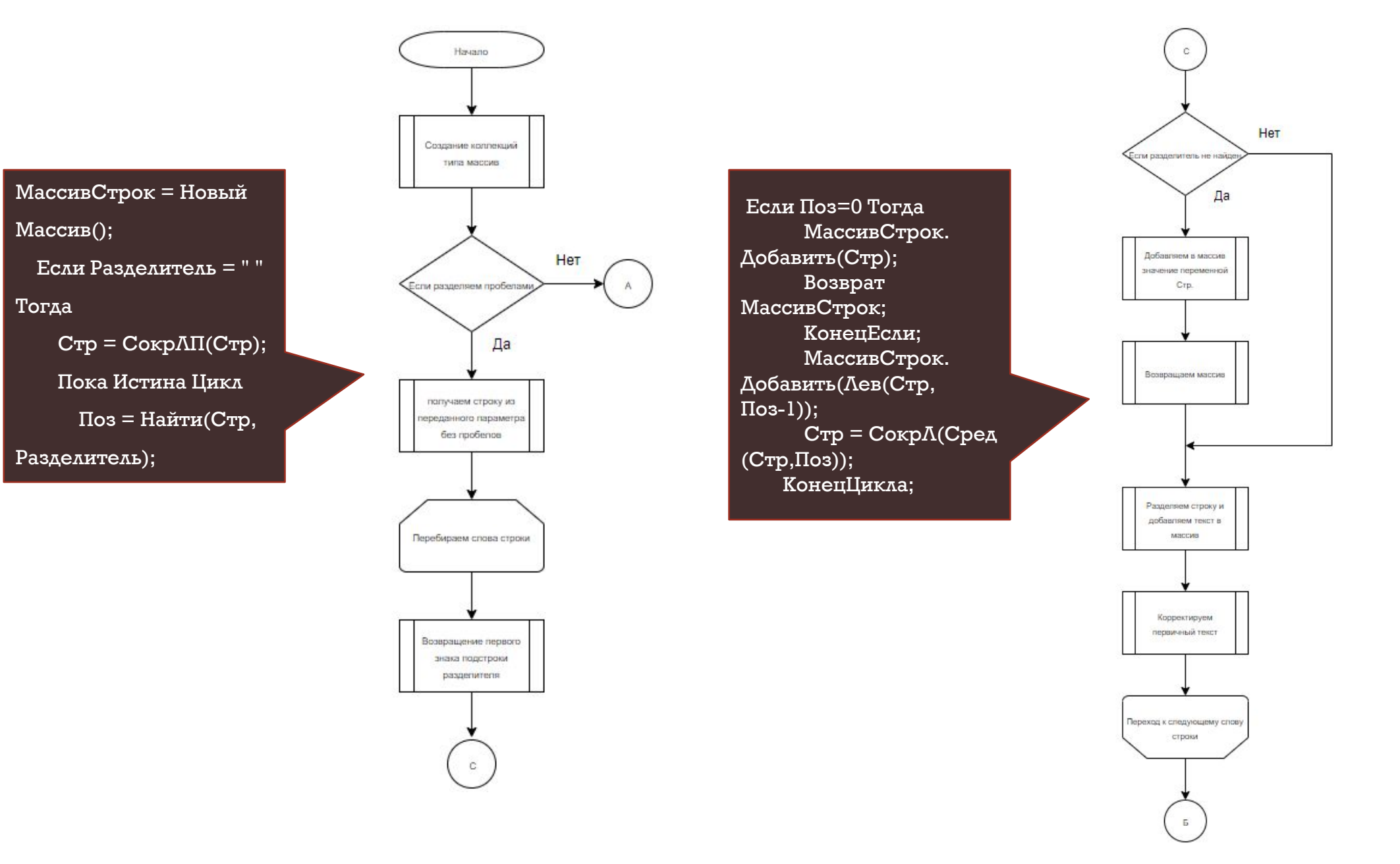

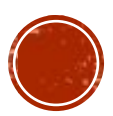

#### **СХЕМА АЛГОРИТМА**

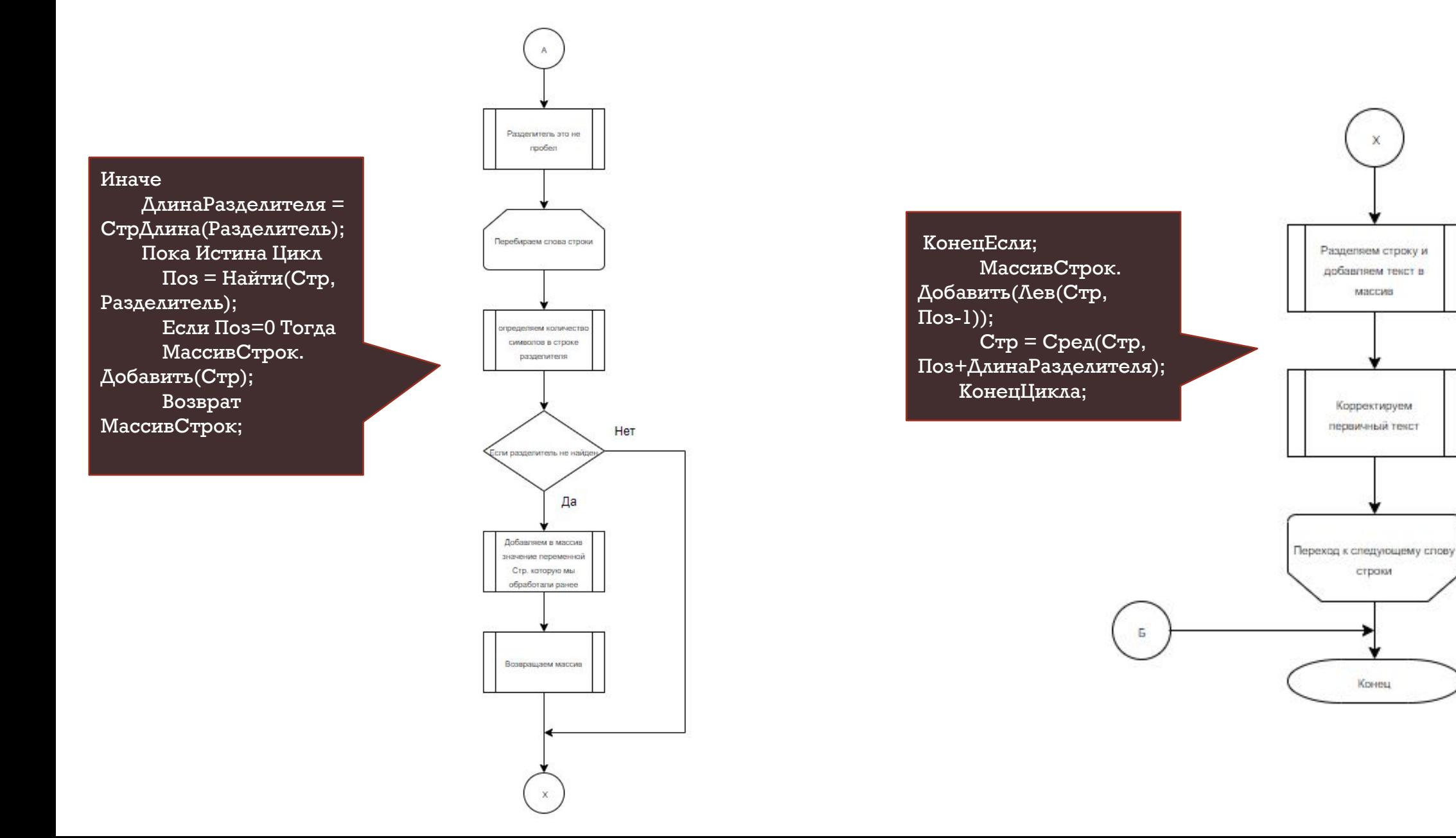

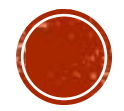

x

Maccus

Корректируем. первичный текст

страки

Конец

# СХЕМА ВЗАИМОДЕЙСТВИЯ

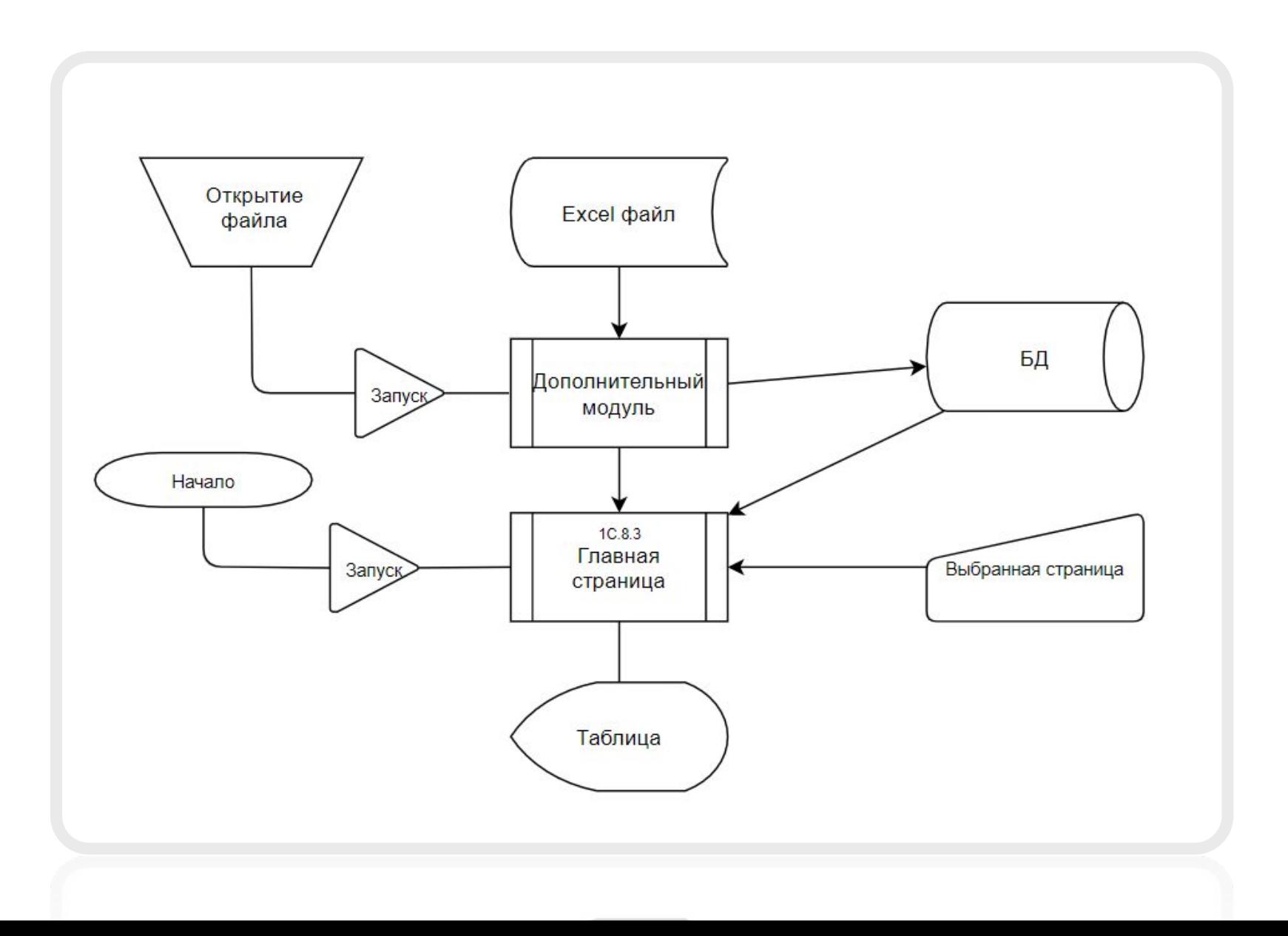

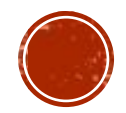

#### **ТЕСТИРОВАНИЕ МОДУЛǫ**

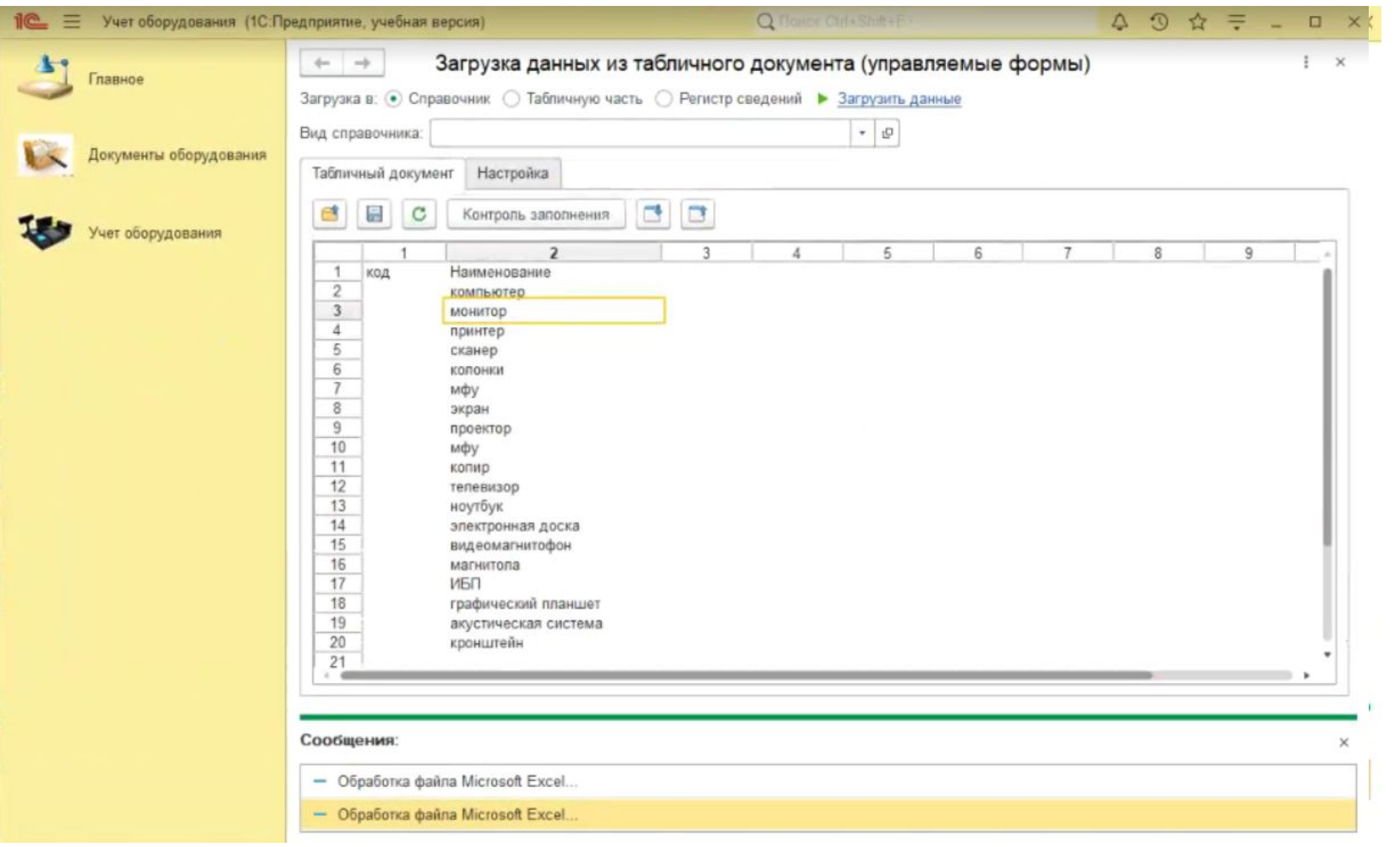

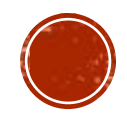

#### **ТЕСТИРОВАНИЕ МОДУЛǫ**

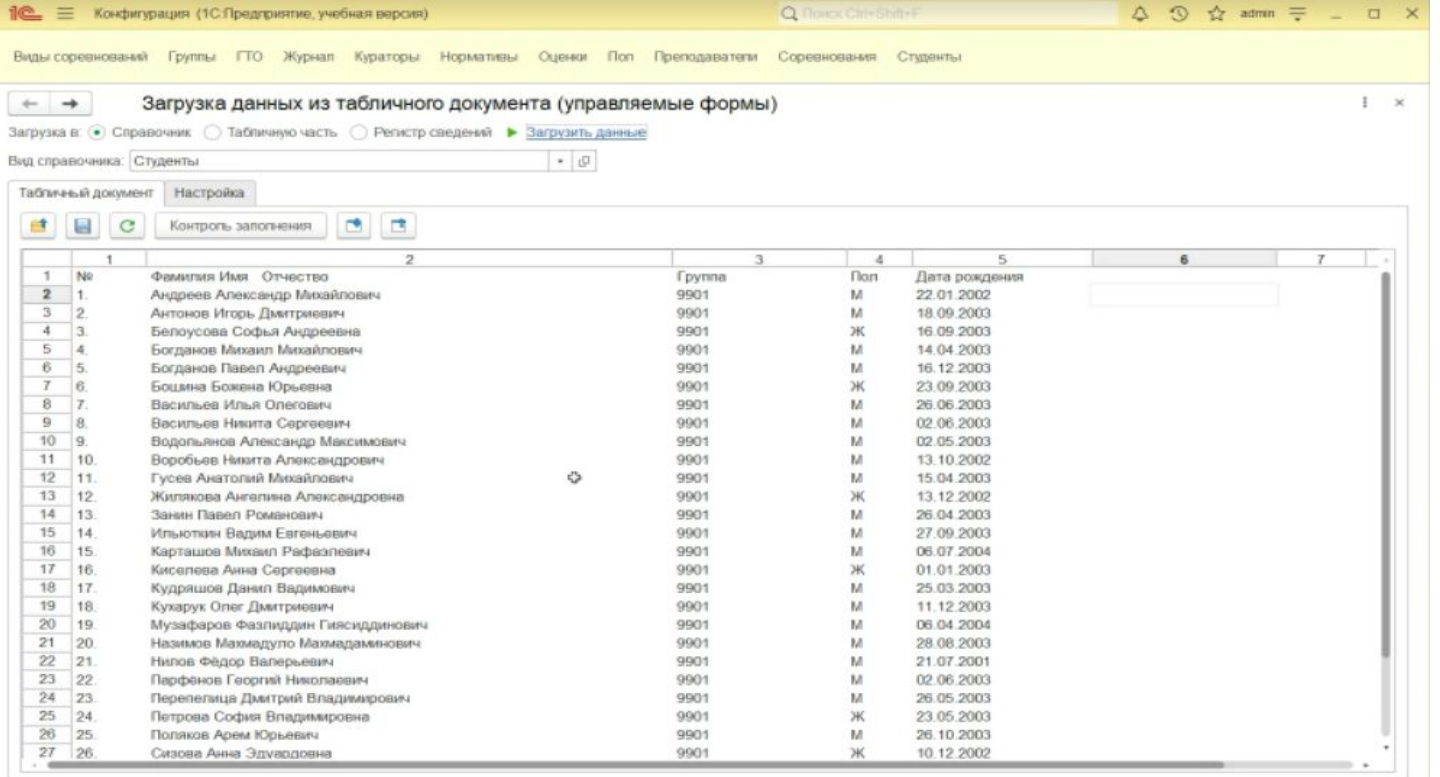

Сообщения **CONTRACTOR** - Выполнена загрузка элементов в справочник: "Студенты"

 $-30$  из 30 элементов.

- Обработка файла Microsoft Excel.

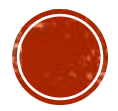

# РАБОТА МОДУЛЯ

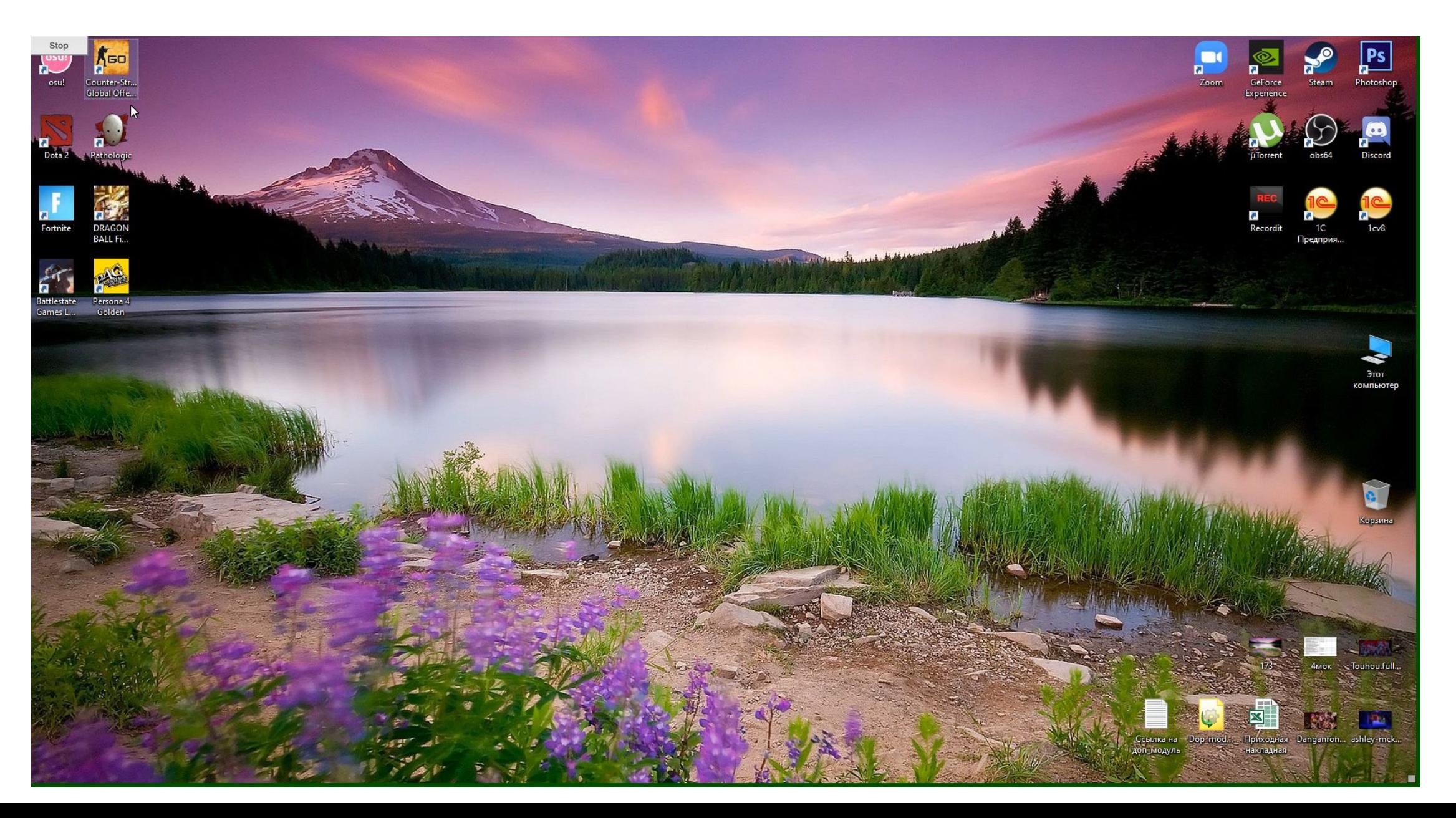

## **ЭКОНОМИЧЕСКАЯ ЧАСТЬ**

- Общая сумма затрат составила **32685 Ǽǿǭ.**
- Оптовая цена программного продукта составляет 42490 руб.
- Таким образом, прибыль от продажи составит 9805 руб.

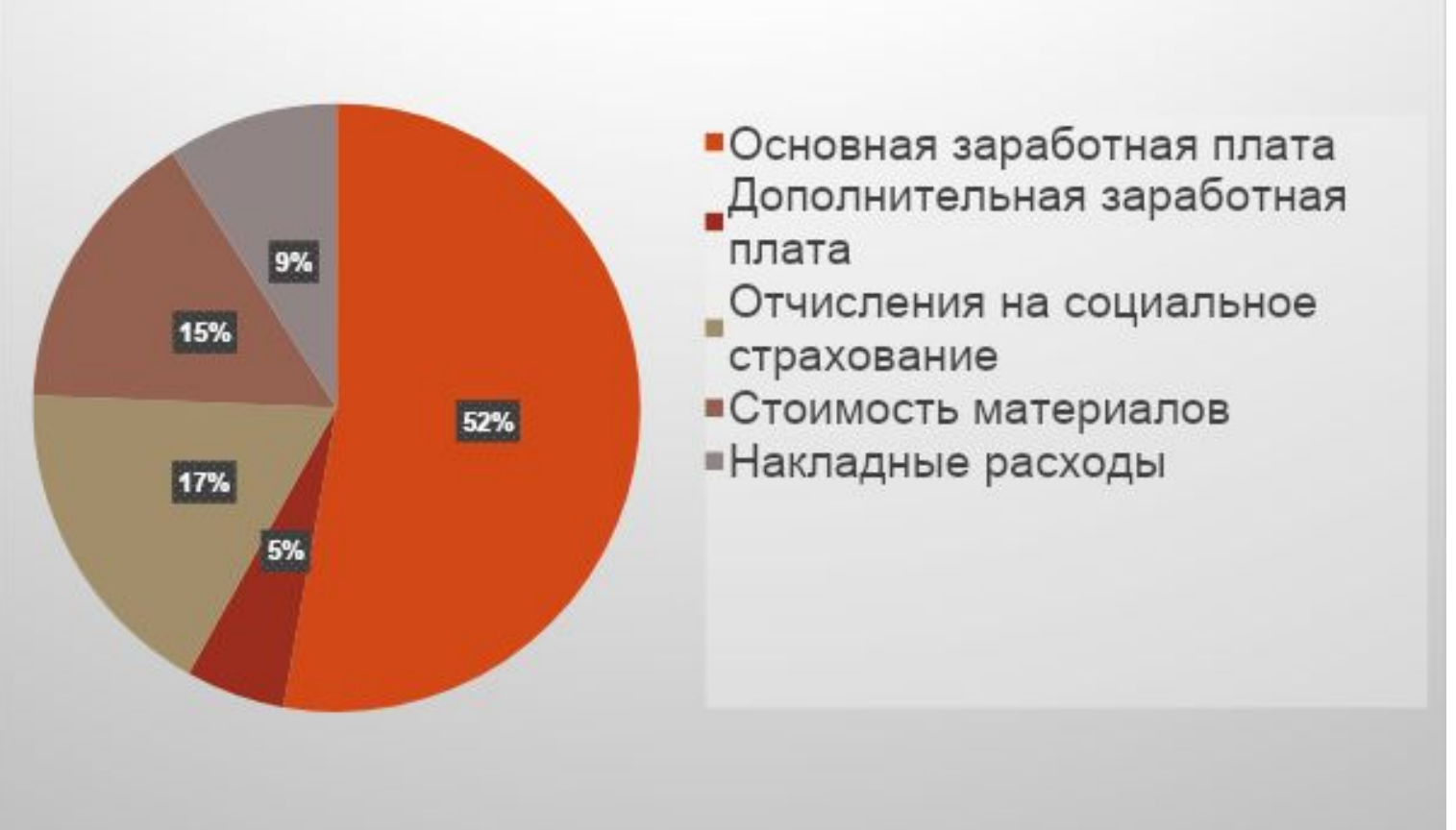

# ИТОГИ РАБОТЫ

- Составлена пояснительная записка по итогу дипломного проектирования
- **Разработан дополнительный программный модуль в среде 1С** Предприятие.

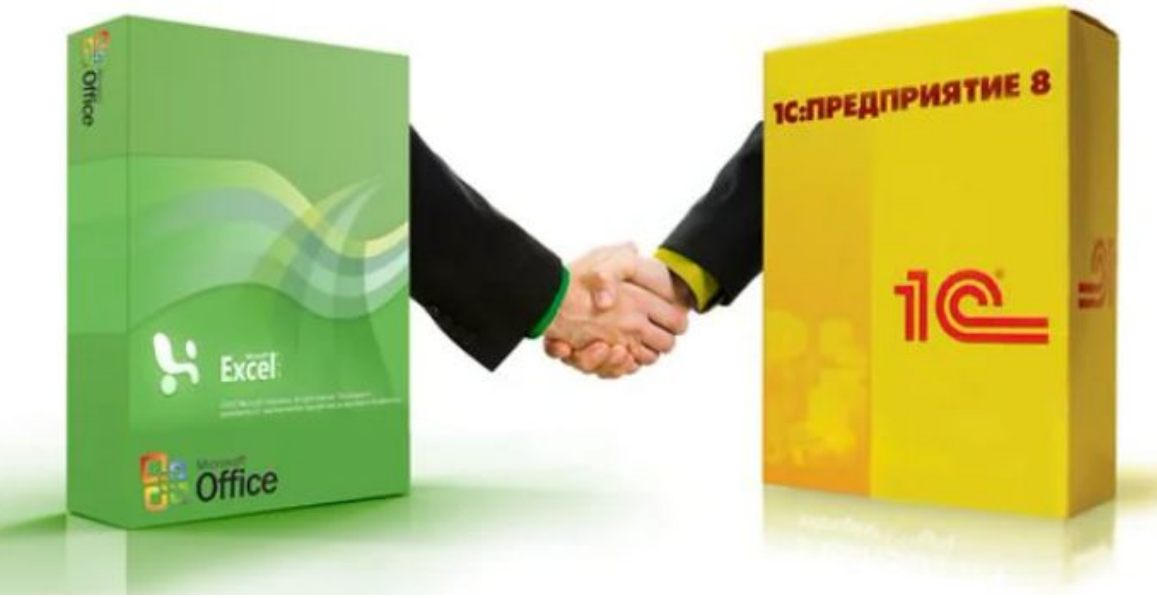

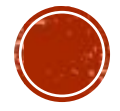

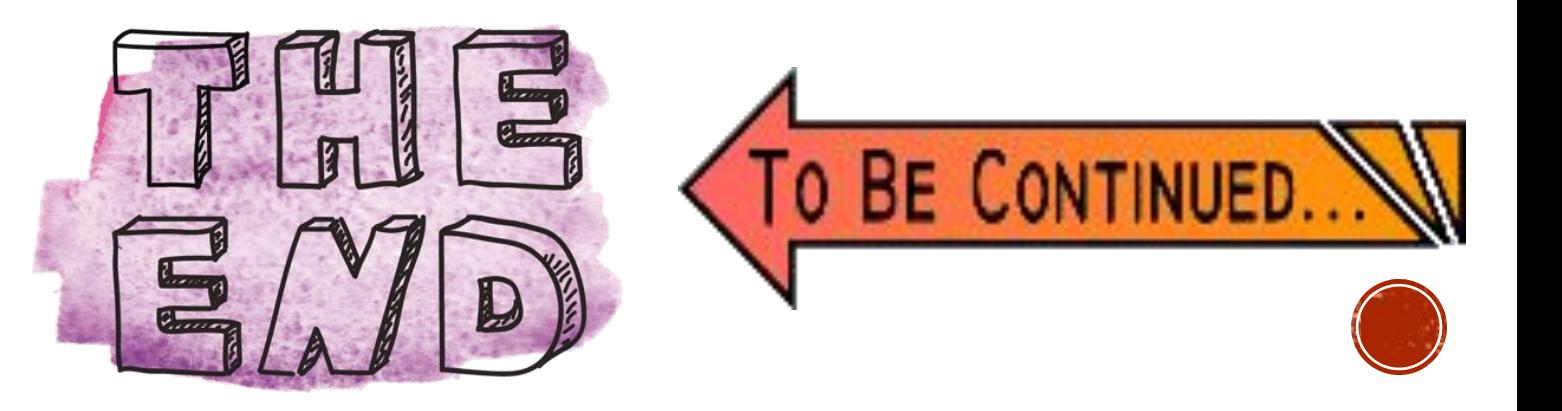

# БЛАГОДАРЮ ЗА ВНИМАНИЕ